# **Test Execution and Automation**

CSCE 747 - Lecture 15 - 03/20/2018

### **Executing Tests**

- We've covered many techniques to derive test cases.
- How do you run them on the program?
	- You could run the code and check results by hand.
	- **○ Please don't do this.**
		- Humans are slow, expensive, and error-prone.
	- Test design requires effort and creativity.
	- Test execution should not.

### **Test Automation**

- **Test Automation** is the development of software to separate repetitive tasks from the creative aspects of testing.
- Automation allows control over *how* and *when* tests are executed.
	- Control the environment and preconditions.
	- Automatic comparison of predicted and actual output.
	- Automatic hands-free reexecution of tests.

## **Testing Requires Writing Code**

- Testing cannot wait for the system to be complete.
	- The component to be tested must be isolated from the rest of the system, instantiated, and *driven* using method invocations.
	- Untested dependencies must be *stubbed out* with reliable substitutions.
	- The deployment environment must be simulated by a controllable *harness*.

## **Test Scaffolding**

**Test scaffolding** is a set of programs written to support test automation.

- Not part of the product
- Often temporary

Allows for:

- Testing before all components complete.
- **Testing independent components.**
- Control over testing environment.

## **Test Scaffolding**

- A **driver** is a substitute for a main or calling program.
	- Test cases are drivers.
- A **harness** is a substitute for all or part of the deployment environment.
- A **stub** (or **mock object**) is a substitute for system functionality that has not been completed.
- Support for recording and managing test execution.

## **Test Scaffolding**

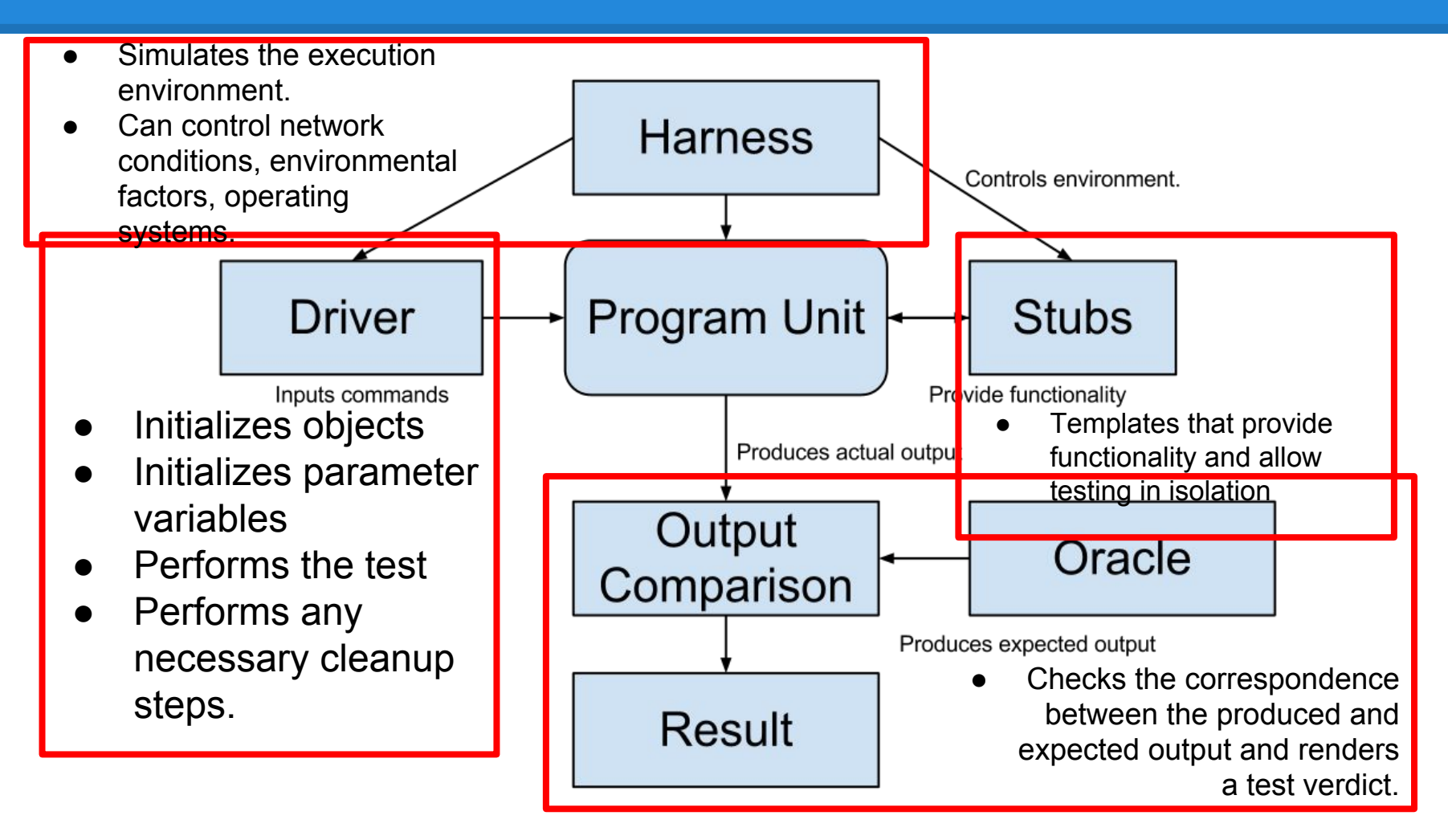

## **Writing an Executable Test Case**

- Test Input
	- Any required input data.
- Expected Output (Test Oracle)
	- What *should* happen, i.e., values or exceptions.
- Initialization
	- Any steps that must be taken before test execution.
- Test Steps
	- Interactions with the system (such as method calls), and output comparisons.
- Tear Down
	- Any steps that must be taken after test execution to prepare for the next test.

## **Writing a Unit Test**

JUnit is a Java-based toolkit for writing executable tests.

- Choose a target from the code base.
- Write a "testing class" containing a series of unit tests centered around testing that target.

```
public class Calculator {
   public int evaluate (String 
              expression) {
    int sum = 0;
     for (String summand:
              expression.split("\\+")) sum += Integer.valueOf(summand);
     return sum;
   }
}
```
## **Writing a Unit Test**

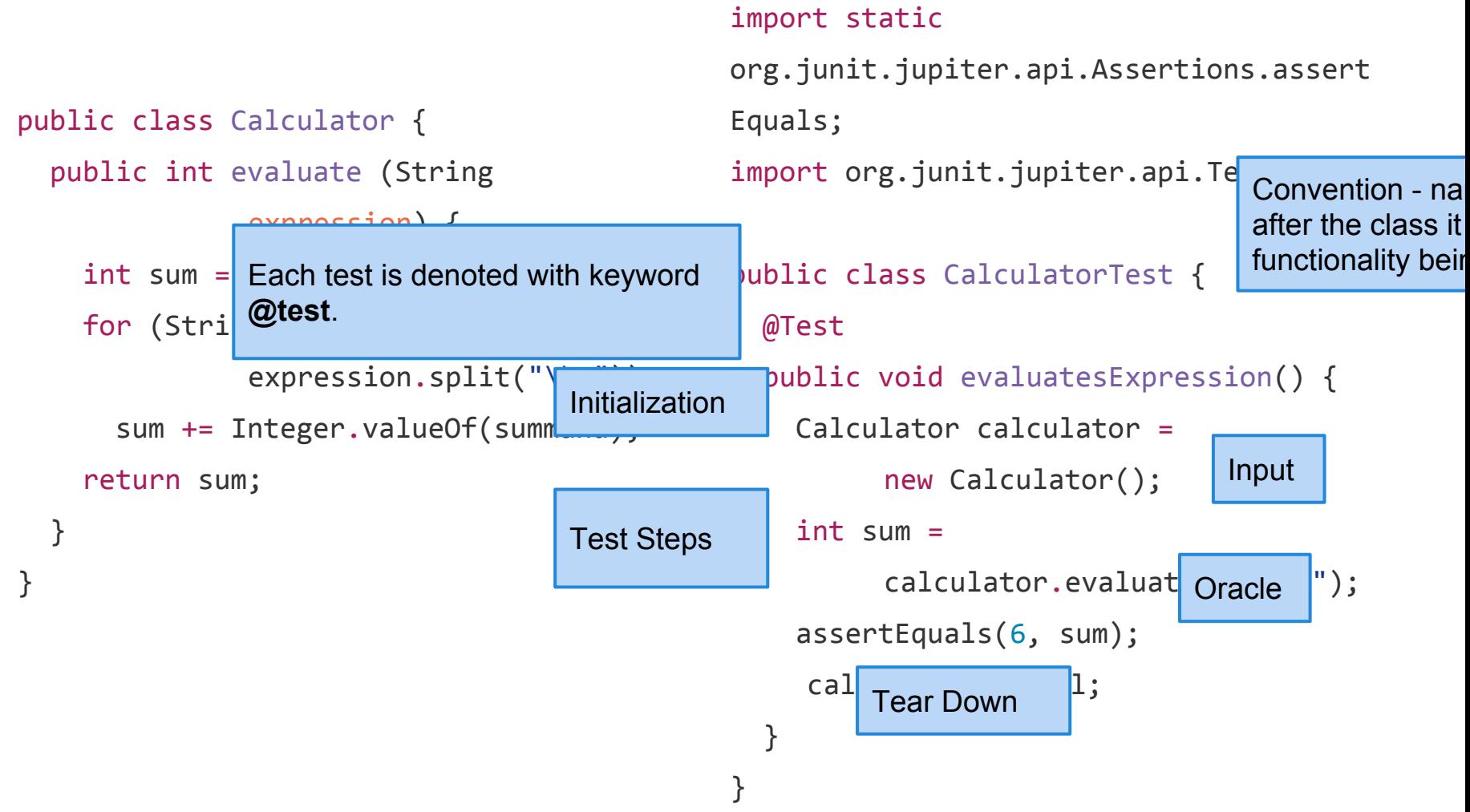

### **Test Fixtures - Shared Initialization**

@BeforeEach annotation defines a common test initialization method:

```
@BeforeEach
public void setUp() throws Exception
{
  this.registration = new Registration();
  this.registration.setUser("ggay");
}
```
### **Test Fixtures - Teardown Method**

@AfterEach annotation defines a common test tear down method:

```
@AfterEach
public void tearDown() throws Exception
{
  this.registration.logout();
  this.registration = null;}
```
### **More Test Fixtures**

- $@$ BeforeAll defines initialization to take place before any tests are run.
- $@$ AfterAll defines tear down after all tests are done.

```
@BeforeAll
```

```
 public static void setUpClass() {
  myManagedResource = new
       ManagedResource();
 }
```

```
 @AfterAll
```

```
 public static void tearDownClass() 
throws IOException {
     myManagedResource.close();
    myManagedResource = null; }
```
### **Test Skeleton**

#### @Test annotation defines a single test:

@Test

}

public void test<MethodName><TestingContext>() {

```
//Define Inputs
try{ //Try to get output.
}catch(Exception error){
   fail("Why did it fail?");
}
```
//Compare expected and actual values through assertions or through if statements/fails

### **Assertions**

Assertions are a "language" of testing constraints that you place on the output.

- assertEquals, assertArrayEquals
- assertFalse, assertTrue
- assertNull, assertNotNull
- assertSame,assertNotSame

### **assertEquals**

#### @Test

```
public void testAssertEquals() {
   assertEquals("failure - strings are not 
equal", "text", "text");
}
```
#### @Test

```
public void testAssertArrayEquals() {
    byte[] expected = "trial", getBytes();
    byte[] actual = "trial".getBytes(); assertArrayEquals("failure - byte arrays 
not same", expected, actual);
}
```
- Compares two items for equality.
- For user-defined classes, relies on .equals method.
	- Compare field-by-field
	- assertEquals(studentA.getName(), studentB.getName()) rather than assertEquals(studentA, studentB)

#### assertArrayEquals compares arrays of items.

#### **assertFalse, assertTrue**

#### @Test

```
public void testAssertFalse() {
   assertFalse("failure - should be false", 
(getGrade(studentA, "CSCE747").equals("A"));
}
```

```
public void testAssertTrue() {
     assertTrue("failure - should be true", 
(getOwed(studentA) > 0);
}
```
- Take in a string and a boolean expression.
- Evaluates the expression and issues pass/fail based on outcome.
- Used to check conformance of solution to expected properties.

#### **assertSame, assertNotSame**

#### @Test

```
public void testAssertNotSame() {
   assertNotSame("should not be same Object",
```

```
studentA, new Object());
```
}

```
public void testAssertSame() {
   Student studentB = studentA;
   assertSame("should be same", studentA, 
studentB);
}
```
- Checks whether two objects are clones.
- Are these variables aliases for the same object?
	- assertEquals uses .equals().
	- assertSame uses ==

### **assertNull, assertNotNull**

#### @Test

```
public void testAssertNotNull() {
    assertNotNull("should not be null", 
    new Object());
```

```
}
```

```
public void testAssertNull() {
    assertNull("should be null", null);
}
```
- Take in an object and checks whether it is null/not null.
- Can be used to help diagnose and void null pointer exceptions.

## **Grouping Assertions**

#### @Test

);

}

```
void groupedAssertions() {
```

```
Person person = Account.getHolder();
```

```
 assertAll("person",
```
() -> assertEquals("John",

```
 person.getFirstName()),
```

```
 () -> assertEquals("Doe",
```

```
 person.getLastName())
```
- Grouped assertions are executed.
	- Failures are reported together.
	- Preferred way to compare fields of two data structures.

#### **assertThat**

#### @Test

}

#### public void testAssertThat{

- assertThat("albumen", **both**(containsString("a")).and(containsString("b")));
- assertThat(Arrays.asList("one", "two", "three"), **hasItems**("one", "three"));
- assertThat(Arrays.asList(new String[] { "fun", "ban", "net" }),

**everyItem**(containsString("n")));

- assertThat("good", **allOf**(equalTo("good"), startsWith("good")));
- assertThat("good", **not(allOf**(equalTo("bad"), equalTo("good"))));
- assertThat("good", **anyOf**(equalTo("bad"), equalTo("good")));

```
 assertThat(7, not(CombinableMatcher.<Integer>
```

```
 either(equalTo(3)).or(equalTo(4))));
```
**both** *-* pass if one of these properties is true.  $\sim$  can also contained properties is **ither** - pass if one of these properties is **anyOf** - at least one of the listed either - pass if one of these properties is true.

## **Testing Exceptions**

```
void exceptionTesting() {
   Throwable exception = assertThrows(
      IndexOutOfBoundsException.class, 
     () -> {
        new ArrayList<Object>().get(0);
       });
       assertEquals("Index:0, Size:0", 
         exception.getMessage());
}
```
- When testing error handling, we expect exceptions to be thrown.
	- **assertThrows**  checks whether the code block throws the expected exception.
	- **assertEquals** can be used to check the contents of the stack trace.

## **Testing Performance**

#### @Test

```
 void timeoutExceeded() {
```
#### **assertTimeout**(

```
 ofMillis(10), 
() -> {
    Order.process();
 });
```
#### @Test

}

```
void timeoutNotExceededWithMethod() {
   String greeting = assertTimeout(
      ofMinutes(2),
      AssertionsDemo::greeting);
   assertEquals("Hello, World!", greeting);
}
```
- **assertTimeout** can be used to impose a time limit on an action.
	- Time limit stated using ofMilis(..), ofSeconds(..), ofMinutes(..)
	- Result of action can be captured as well, allowing checking of result correctness.

## **Activity - Unit Testing**

You are testing the following method:

**public double max(double a, double b);**

Devise three executable test cases for this method in the JUnit notation. See the attached handout for a refresher on the notation.

### **Activity Solution**

#### @Test

```
 public void aLarger() {
  double a = 16.0;
  double b = 10.0;
   double expected = 16.0; 
  double actual = max(a,b);
   assertTrue("should be larger", actual>b);
   assertEquals(expected, actual);
```
#### }

#### @Test

}

```
 public void bLarger() {
  double a = 10.0;
  double b = 16.0;
   double expected = 16.0; 
  double actual = max(a,b);
  assertThat("b should be larger", b>a);
   assertEquals(expected, actual);
```
#### @Test

```
 public void bothEqual() {
  double a = 16.0;
  double b = 16.0;
   double expected = 16.0; 
  double actual = max(a,b);
  assertEquals(a,b);
  assertEquals(expected, actual);
```
#### }

```
 public void bothNegative() {
  double a = -2.0;
  double b = -1.0;
  double expected = -1.0;
  double actual = max(a,b);
   assertTrue("should be negative",actual<0);
   assertEquals(expected, actual);
```
## **Scaffolding**

- Stubs and drivers are code written as replacements other parts of the system.
	- May be required if pieces of the system do not exist.
- Scaffolding allows greater control over test execution and greater observability to judge test results.
	- Ability to simulate dependencies and test components in isolation.
	- Ability to set up specialized testing scenarios.
	- $\circ$  Ability to replace part of the program with a version more suited to testing.

### **Replacing Interfaces**

- Scaffolding can be complex can replace any portion of the system.
- If an interface does not allow control or observability - write scaffolding to replace it.
	- Allow inspection of previously-private variables.
	- Replace a GUI with a machine-usable interface.
	- May be useful after testing.
		- Expose a command-line interface for scripting.

## **Generic vs Specific Scaffolding**

- Simplest driver one that runs a single specific test case.
- More complex:
	- Common scaffolding for a set of similar tests cases,
	- Scaffolding that can run multiple test suites for the same software (i.e., load a spreadsheet of inputs and run then).
	- Scaffolding that can vary a number of parameters (product family, OS, language).
- Balance of quality, scope, and cost.

## **Object Mocking**

Components may depend on other, unfinished (or untested) components. You can **mock**  those components.

- Mock objects have the same interface as the real component, but are hand-created to simulate the real component.
- Can also be used to simulate abnormal operation or rare events.

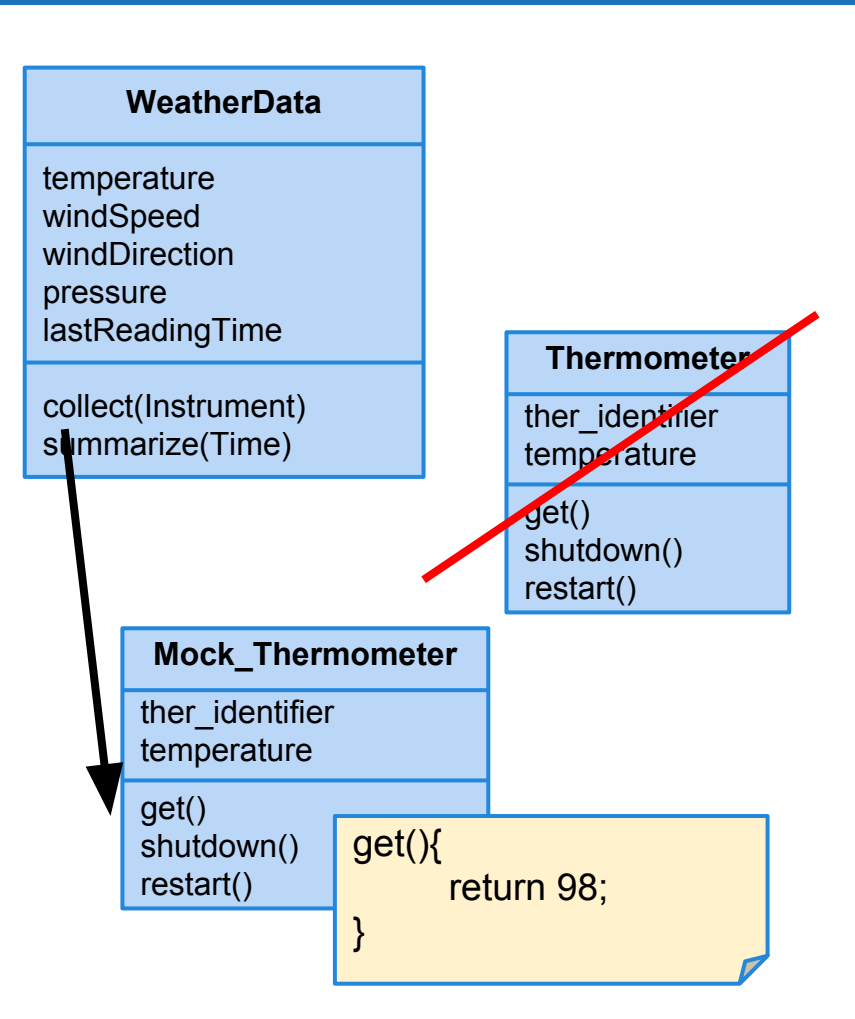

### **Mocking Example (Mockito)**

- Declare a mock object: LinkedList mList = mock(LinkedList.class); • Specify method behavior: when(mList.get(0)).thenReturn("first"); ○ Returns "first": mList.get(0); ○ Returns null: mList.get(99);
	- Because behavior for "99" is not specified.

when(mList.get(anyInt()).thenReturn("element");

 $\circ$  mList.get(0), mList.get(99) both return "element", as all input are specified.

## **Mocking Within a Test**

}

@test public void temperatureTest(){ Thermometer mockTherm = mock(Thermometer.class); when(mockTherm.get()).thenReturn(98); WeatherData wData = new WeatherData(); wData.collect(mockTherm); assertEquals(98,wData.temperature);

### **Build Scripts**

- Build scripts allow control over code compilation, test execution, executable packaging, and deployment to production.
- Script defines actions that can be automatically invoked at any time.
- Many frameworks for build scripting.
	- Most popular for Java include Ant, Maven, Gradle.
	- Gradle is very common for Android projects.

## **Continuous Integration**

- Development practice that requires code be frequently checked into a shared repository.
- Each check-in is then verified by an automated build.
	- The system is compiled and subjected to an automated test suite, then packaged into a new executable.
- By integrating regularly, developers can detect errors quickly, and locate them more easily.

### **CI Practices**

- Maintain a code repository.
- Automate the build.
- Make the build self-testing.
- Every commit should be built.
- Keep the build fast.
- Test in a clone of the production environment.
- Make it easy to get the latest executable.
- Everyone can see build results.
- Automate deployment.

### **How Integration is Performed**

- Developers check out code to their machine.
- Changes are committed to the repository.
- The CI server:
	- Monitors the repository and checks out changes when they occur.
	- Builds the system and runs unit/integration tests.
	- Releases deployable artefacts for testing.
	- $\circ$  Assigns a build label to the version of the code.
	- Informs the team of the successful build.

### **How Integration is Performed**

- If the build or tests fail, the CI server alerts the team.
	- The team fixes the issue at the earliest opportunity.
	- $\circ$  Developers are expected not to check in code they know is broken.
	- Developers are expected to write and run tests on all code before checking it in.
	- No one is allowed to check in while a build is broken.
- Continue to continually integrate and test throughout the project.

### **We Have Learned**

- Test automation can be used to lower the cost and improve the quality of testing.
- Automation involves creating drivers, harnesses, stubs, and oracles.
- Automated testing enables continuous integration and deployment.

### **Next Time**

- Testing OO Systems
	- Common pitfalls and complications
	- $\circ$  Reading Ch. 15

#### • Assignment 3

- Out now. Due April 3rd.
- Focus on Fault and Unit-Based Testing